## **Capítulo 4 WEB**

**4.1.4 Ejercicios resueltos para selección doble (if-then-else) (Continuación…)** 

Ejercicio 4.1.4.1

**Segundo método de solución:** Sin usar variable observación.

```
Algoritmo CALCULA PROMEDIO DE UN ALUMNO 
1. Declarar 
       Variables 
       nombreAlum: Cadena 
       calif1, calif2, calif3, calif4, promedio: Real 
2. Solicitar Nombre del alumno, calificación 1,2,3 y 4 
3. Leer nombreAlum, calif1, calif2, calif3, calif4 
4. Calcular promedio = (calif1+calif2+calif3+calif4)/4 
5. Imprimir nombreAlum, promedio 
6. if promedio >= 60 then 
        a. Imprimir "Aprobado" 
 7. else 
        a. Imprimir "Reprobado" 
8. endif 
9. Imprimir nombreAlum, promedio, observacionobservación
10. Fin
```
En la zona de descarga de la Web del libro, están disponibles: Programa en C: C404.C<sub>V</sub> Programa en Java: Alumno3.java

**Tercer método de solución:** Otra forma sin usar variable observación.

```
Algoritmo CALCULA PROMEDIO DE UN ALUMNO 
1. Declarar 
      Variables 
        nombreAlum: Cadena 
        calif1, calif2, calif3, calif4, promedio: Real 
2. Solicitar Nombre del alumno, calificación 1,2,3 y 4 
3. Leer nombreAlum, calif1, calif2, calif3, calif4 
4. Calcular promedio = (calif1+calif2+calif3+calif4)/4 
5. if promedio >= 60 then 
       a. Imprimir nombreAlum, promedio, "Aprobado" 
6. else 
       a. Imprimir nombreAlum, promedio, "Reprobado" 
7. endif 
8. Fin
```
En la zona de descarga de la Web del libro, están disponibles: Programa en C: C405.CV Programa en Java: Alumno4.java

Ejercicio 4.1.4.4

Elabore un algoritmo que lea cuatro números e imprima el mayor. Se supone que son números diferentes, por lo tanto, no se debe averiguar si son iguales o si son diferentes. Lo vamos a solucionar de dos formas.

**Primer método de solución:** Utilizando if-then-else y expresiones lógicas simples, es decir, sin usar AND.

 *(Primero hágalo usted, ...después compare la solución.)* 

```
Algoritmo MAYOR 4 NÚUMEROS
 1. Declarar 
        Variables 
          a, b, c, d: Entero 
 2. Solicitar número 1, número 2, número 3, número 4 
 3. Leer a, b, c, d 
 4. if a > b then 
        a. if a > c then
                1. if a > d then 
                      a. Imprimir a 
                2. else 
                       a. Imprimir d 
                3. endif 
         b. else 
                1. if c > d then 
                      a. Imprimir c 
                2. else 
                      a. Imprimir d 
                3. endif 
         c. endif 
 5. else 
        a. if b > c then
                1. if b > d then 
                       a. Imprimir b 
                2. else 
                      a. Imprimir d 
                3. endif 
         b. else 
                1. if c > d then 
                      a. Imprimir c 
                2. else 
                       a. Imprimir d
```

```
 3. endif
```

```
 c. endif
```

```
6. endif
```

```
7. Fin
```
En la zona de descarga de la Web del libro, están disponibles: Programa en C: C408.C<sub>V</sub> Programa en Java: Mayor4Numeros1.java

## *Explicación:*

- 1. Se declaran las variables
- 2. Se solicitan los cuatro números
- 3. Se leen en a, b, c y d
- 4. Se compara si  $a > b_2$  si es así, entonces
	- a. Se compara si  $a > c<sub>s</sub>$  si es así, entonces
		- 1. Se compara si  $a > d_a$  si es así, entonces a. Se imprime a como el mayor
		- 2. Si no
			- a. Se imprime d como el mayor
		- 3. Fin del if
	- b. Si no
		- 1. Se compara si  $c > d$ , si es así, entonces a. Se imprime c como el mayor
		- 2. Si no
			- a. Se imprime d como el mayor
		- 3. Fin del if
	- c. Fin del if
- 5. Si no
	- a. Se compara si  $b > c$ , si es así, entonces
		- 1. Se compara si  $b > d_a$  si es así, entonces
		- a. Se imprime b como el mayor
		- 2. Si no
		- a. Se imprime d como el mayor
		- 3. Fin del if
	- b. Si no
		- 1. Se compara si  $c > d$ , si es así, entonces a. Se imprime c como el mayor
		- 2. Si no
			- a. Se imprime d como el mayor
		- 3. Fin del if
- c. Fin del if
- 6. Fin del if
- 7. Fin del algoritmo

Ejercicio 4.1.4.6

Elabore un algoritmo que lea cuatro números e imprima el mayor. Se supone que son números diferentes. Es la segunda ocasión que lo vamos a solucionar.

**Segundo método de solución:** Utilizar if-then-else y AND.

*(Primero hágalo usted, ...después compare la solución.)* 

```
Algoritmo MAYOR 4 NÚUMEROS
 1. Declarar 
         Variables 
           a, b, c, d: Entero 
 2. Solicitar número 1, número 2, número 3, número 4 
 3. Leer a, b, c, d 
 4. if (a > b) AND(a > c) AND(a > d) then
          a. Imprimir a 
 5. else 
         a. if (b > c) AND(b > d) then
                  1. Imprimir b 
          b. else 
                  1. if c > d then 
                          a. Imprimir c 
                  2. else 
                          a. Imprimir d 
                  3. endif 
          c. endif 
 6. endif 
 7. Fin 
 En la zona de descarga de la Web del libro, están disponibles:
 Programa en C: C410.CV
 Programa en Java: Mayor4Numeros2.java 
 Explicación: 
 1. Se declaran las variables 
 2. Se Solicitan los cuatro números 
 3. Se leen en a, b, c y d 
 4. Se compara si (a > b) y (a > c) y (a > d) si se cumple, entonces
     a. Se imprime a como el mayor 
 5. Si no 
    a. Se compara (b > c) y (b > d), si se cumple, entonces
        1. Se imprime b como el mayor 
     b. Si no 
       1. Se compara si c > d, si se cumple, entonces
          a. Se imprime c como el mayor 
        2. Si no 
          a. Se imprime d como el mayor 
        3. Fin del if
```
 c. Fin del if 6. Fin del if 7. Fin del algoritmo

Ejercicio 4.1.4.7

De acuerdo con la igualdad o desigualdad de sus lados, los triángulos se clasifican en:

-Escaleno:- todos sus lados son diferentes. -Isósceles: al menos dos de sus lados son iguales. -Equilátero: los tres lados son iguales. Note que un equilátero también es isósceles.

Elaborar un algoritmo que lea el tamaño de los tres lados A, B y C de un triángulo e imprima queé tipo de triángulo es. Utilizar if-then-else.

*(Primero hágalo usted, ...después compare la solución.)* 

```
Algoritmo TIPO TRIÁANGULO
 1. Declarar 
       Variables 
         ladoA, ladoB, ladoC: Real 
 2. Solicitar LADOA, LADOB, LADOC 
 3. Leer ladoA, ladoB, ladoC 
 4. if (ladoA!=ladoB)AND(ladoA!=ladoC)AND(ladoB!=ladoC) then 
        a. Imprimir "ES ESCALENO" 
 5. else 
       a. if (ladoA==ladoB)AND(ladoA==ladoC)AND(ladoB==ladoC) then 
              a. Imprimir "ES EQUILÁTERO" 
       b. else 
              a. Imprimir "ES ISÓSCELES" 
       c. endif 
 6. endif 
 7. Fin
```
En la zona de descarga de la Web del libro, están disponibles: Programa en C: C411.CV Programa en Java: TipoTriangulo.java

## *Explicación:*

- 1. Se declaran las variables
- 2. Se solicitan los tres lados
- 3. Se leen en ladoA, ladoB, ladoC
- 4. Si (ladoA!=ladoB) y (ladoA!=ladoC) y (ladoB!=ladoC) entonces
	- a. Imprime "ES ESCALENO"

## 5. Si no

a. Si (ladoA==ladoB) y (ladoA==ladoC) y (ladoB==ladoC) entonces

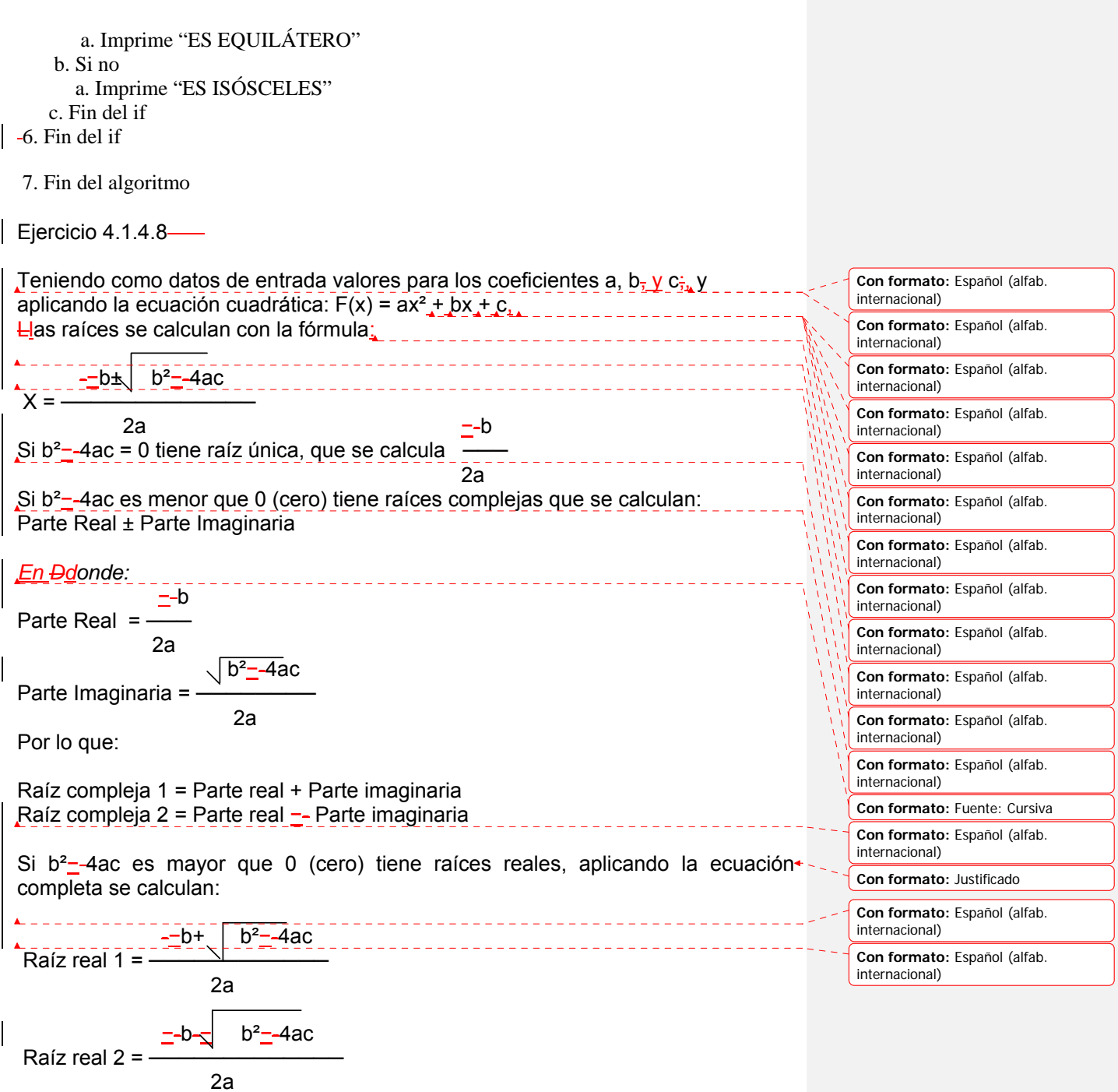

Elaborar un algoritmo que permita leer los valores de los coeficientes a, b<sub>7</sub> y c<sub>in</sub> y<sub>7</sub><sup>+</sup> que imprima la raíz única, las raíces complejas o las raíces reales, según corresponda. Utilizar if-then-else.

```
(Primero hágalo usted, ...después compare la solución.)
```

```
Algoritmo ECUACIÓ<del>O</del>N CUADRÁ<del>A</del>TICA
 1. Declarar 
       Variables 
          a, b, c, raizUnica, parteReal, parteImaginaria, 
          raizReal1, raizReal2: Real 
 2. Solicitar COEFICIENTES A, B, C 
 3. Leer a, b, c 
 4. if (Potencia(b, 2) - 4*a*c) == 0 thena. raizUnica = -b/(2*a)b. Imprimir "TIENE RAÍ+Z ÚUNICA = "
        c. Imprimir "RAÍ<del>I</del>Z ÚUNICA = ", raizUnica
 5. else 
        a. if (Potencia(b, 2) - 4*a*c) < 0 then
             1. ParteReal = -b/(2*a) 2.ParteImaginaria = 
                  raizCuadrada(Absoluto(Potencia(b,2)-
           4*ax))/(2*a)
              3.Imprimir "TIENE RAÍ<del>I</del>CES COMPLEJAS"
               4.Imprimir parteReal, "+", parteImaginaria, "i" 
               5.Imprimir parteReal, "-", parteImaginaria, "i" 
         b. else 
            1. raizReal1 = (-b + raizCuadrada(b^2-4*a*c))/(2*a)2. raizReal2 = (-b - raizCuadrada(b^2-4*a*c))/(2*a)3. Imprimir "TIENE RAÍ+CES REALES"
                4. Imprimir "Raiz Real 1 = ", raizReal1 
                5. Imprimir "Raiz Real 2 = ", raizReal2 
         c. endif 
 6. endif 
 7. Fin
```
En la zona de descarga de la Web del libro, están disponibles: Programa en C: C412.C y Programa en Java: Cuadratica1.java

*Explicación:* 

- 1. Se declaran las variables
- 2. Se solicitan los coeficientes A, B, C
- 3. Se leen en a, b, c
- 4. Si (Potencia(b,2)-−4\*a\*c) == 0 entonces
	- a. Calcula la raizUnica

**Con formato:** Español (alfab. internacional) **Con formato:** Justificado

```
b. Imprime "TIENE RAHZ HUNICA"
     c. Imprime la raizUnica 
 5. Si no 
     a. Si (Potencia(b,2)−-4*a*c) < 0 entonces 
    1. Calcula parteReal
                                                                                          Con formato: Fuente: 12 pto 2. Calcula parteImaginaria 
      3. Imprime "TIENE RAIECES COMPLEJAS"
       4. Imprime raizCompleja1 
       5. Imprime raizCompleja2 
     b. Si no 
       1. Calcula raizReal1 
       2. Calcula raizReal2 
      3. Imprime "TIENE RAICES REALES"
      4. Imprime "Ra\frac{1}{2}Real 1 = ", raizReal1
      5. Imprime "Ra\frac{1}{2}Real 2 = ", raizReal2
    c. Fin del if 
 6. Fin del if 
 7. Fin del algoritmo 
4.2.1 Ejercicios resueltos para la selección simple (if-then) (Continuación…)
Ejercicio 4.2.1.3
 Elaborar un algoritmo que lea el tamaño de un ángulo en grados e imprimir si es: 
         Agudo si es menor a 90° 
         Recto si es igual a 90° 
         Obtuso si es mayor que 90° pero menor que 180° 
        Llano si es igual a 180<sup>°</sup>
        ConcavoCóncavo si es mayor que 180° pero menor que 360°
 Utilizar if-then. 
(Primero hágalo usted, ...después compare la solución.) 
Algoritmo TIPO ÁANGULO 
 1. Declarar 
         Variables 
           angulo: Real 
 2. Solicitar AÁngulo 
 3. Leer áangulo
 4. if \overline{\mathsf{a}^2} angulo < 90 then
          a. Imprimir "Agudo" 
 5. endif 
6. if á<del>a</del>ngulo == 90 then
          a. Imprimir "Recto" 
 7. endif
```
8. if (angulo>90)AND(angulo<180) then

```
 a. Imprimir "Obtuso" 
9. endif 
10. if aángulo == 180 then
         a. Imprimir "Llano" 
11. endif 
12. if (angulo>180)AND(angulo<360) then 
        a. Imprimir "ConcavoCóncavo"
13. endif 
14. Fin
```
En la zona de descarga de la Web del libro, están disponibles: Programa en C: C416.CV Programa en Java: TipoAngulo1.java

*Explicación:* 

- 1. Se Declara la variable angulo
- 2. Se solicita el tamaño del AnguloÁngulo
- 3. Se lee el dato en anguloángulo
- 4. Se compara si  $\frac{\text{angle}{\text{angle}}}{\text{angle}}$  < 90, si se cumple, entonces a. Se imprime que el ángulo es "Agudo"
- 5. Fin del if
- 6. Se compara si  $\frac{\text{angulo}}{\text{angulo}} = 90$ , si se cumple, entonces a. Se imprime que el ángulo es "Recto"
- 7. Fin del if
- 8. Se compara si (angulo>90)y(angulo<180), si se cumple, entonces a. Se imprime que el ángulo es "Obtuso"
	- 9. Fin del if
	- 10. SE compara si angulo  $== 180$  si se cumple, entonces a. Se imprime que el ángulo es "Llano"
	- 11. Fin del if
	- 12. Se compara si (angulo>180)AND(angulo<360), si se cumple, entonces a. Se imprime que el ángulo es "ConcavoCóncavo"
	- 13. Fin del if
	- 14. Fin del algoritmo

```
Ejercicio 4.2.1.4
```
Elaborar un algoritmo que permita leer el tamaño de dos ángulos A y  $B_{7a}$  e imprima:

- si son iguales y quauée tipo de ángulo son.
- si son diferentes y quauée tipo de ángulo es cada uno.

Utilizar if-then-else e if-then.

*(Primero hágalo usted, ...después compare la solución.)* 

```
Algoritmo ÁANGULOS IGUALES O DIFERENTES
 1. Declarar 
       Variables 
         anguloA, anguloB: Real 
 2. Solicitar AnguloA y AnguloB 
 3. Leer anguloA, anguloB 
 4. if anguloA == anguloB then 
       a. Imprimir "LOS ÁANGULOS SON IGUALES"
        b. if anguloA < 90 then 
               1. Imprimir "SON AGUDOS" 
        c. endif 
        d. if anguloA == 90 then 
               1. Imprimir "SON RECTOS" 
        e. endif 
        f. if (anguloA>90)AND(anguloA<180) then 
               1. Imprimir "SON OBTUSOS" 
        g. endif 
        h. if anguloA == 180 then 
               1. Imprimir "SON LLANOS" 
        i. endif 
         j. if (anguloA>180)AND(anguloA<360) then 
              1. Imprimir "SON CÓONCAVOS"
        k. endif 
 5. else 
       a. Imprimir "LOS ÁANGULOS SON DIFERENTES"
        b. if anguloA < 90 then 
               1. Imprimir "EL ÁANGULO A ES AGUDO" 
        c. endif 
        d. if anguloA == 90 then 
               1. Imprimir "EL ÁANGULO A ES RECTO" 
        e. endif 
        f. if (anguloA>90)AND(anguloA<180) then 
               1. Imprimir "EL ÁANGULO A ES OBTUSO" 
        g. endif 
        h. if anguloA == 180 then 
               1. Imprimir "EL ÁANGULO A ES LLANO" 
        i. endif 
         j. if (anguloA>180)AND(anguloA<360) then 
              1. Imprimir "EL ÁANGULO A ES CÓONCAVO"
        k. endif 
        l. if anguloB < 90 then 
               1. Imprimir "EL ÁANGULO B ES AGUDO" 
        m. endif 
        n. if anguloB == 90 then 
               1. Imprimir "EL ÁANGULO B ES RECTO" 
        o. endif 
        p. if (anguloB>90)AND(anguloB<180) then
```

```
 1. Imprimir "EL ÁANGULO B ES OBTUSO" 
          q. endif 
          r. if anguloB == 180 then 
                   1. Imprimir "EL ÁANGULO B ES LLANO" 
          s. endif 
          t. if (anguloB>180)AND(anguloB<360) then 
                  1. Imprimir "EL ÁANGULO B ES CÓONCAVO"
          u. endif 
 6. endif 
 7. Fin 
 En la zona de descarga de la Web del libro, están disponibles:
 Programa en C: C417.C y 
 Programa en Java: AngulosIgualesDife.java 
 Explicación: 
 1. Se declaran las variables anguloA y anguloB 
 2. Se solicitan los datos anguloA y anguloB 
 3. Se leen los datos en anguloA y anguloB 
4. Se compara si anguloA = \text{anguloB}_1 si se cumple, entonces
     a. Se imprime que los ángulos "SON IGUALES" 
    b. Se compara si anguloA < 90, si se cumple, entonces
         1. Se imprime que "SON AGUDOS" 
     c. Fin del if 
    d. Se compara si anguloA = 90, si se cumple, entonces
         1. Se imprime que "SON RECTOS" 
     e. Fin del if 
     f. Se compara si (anguloA>90)AND(anguloA<180), si se cumple, entonces 
        1. Se imprime que "SON OBTUSOS" 
     g. Fin del if 
    h. Se compara si anguloA = 180, si se cumple, entonces
         1. Se imprime que "SON LLANOS" 
     i. Fin del if 
     j. Se compara si (anguloA>180)AND(anguloA<360), si se cumple, entonces 
        1. Se imprime que "SON COONCAVOS"
     k. Fin del if 
 5. Si no se cumple (else) 
     a. Se imprime que los ángulos "SON DIFERENTES" 
    b. Se compara si anguloA < 90, si se cumple, entonces
        1. Se imprime que "EL \overline{A\hat{A}}NGULO A ES AGUDO"
     c. Fin del if 
    d. Se compara si anguloA = 90, si se cumple, entonces
       1. Se imprime que "EL \overline{A}ANGULO A ES RECTO"
     e. Fin del if 
     f. Se compara si (anguloA>90)AND(anguloA<180), si se cumple, entonces 
        1. Se imprime que "EL \overline{A}ANGULO A ES OBTUSO"
     g. Fin del if
```

```
h. Se compara si anguloA = 180, si se cumple, entonces
        1. Se imprime que "EL \overline{A}ANGULO A ES LLANO"
      i. Fin del if 
     j. Se compara si (anguloA>180)AND(anguloA<360), si se cumple, entonces 
       1. Se imprime que "EL \angleA\angleANGULO A ES CÓ\angleONCAVO"
     k. Fin del if 
    l. Se compara si anguloB < 90, si se cumple, entonces
       1. Se imprime que "EL ÁANGULO B ES AGUDO"
    m. Fin del if 
    n. Se compara si anguloB = 90, si se cumple, entonces
       1. Se imprime que "EL A\overline{A}NGULO B ES RECTO"
    o. Fin del if 
    p. Se compara si (anguloB>90)AND(anguloB<180), si se cumple, entonces 
       1. Se imprime que "EL \overline{A}ANGULO B ES OBTUSO"
    q. Fin del if 
    r. Se compara si anguloB = 180, si se cumple, entonces
       1. Se imprime que "EL \angleA\angleANGULO B ES LLANO"
     s. Fin del if 
     t. Se compara si (anguloB>180)AND(anguloB<360), si se cumple, entonces 
       1. Se imprime que "EL AÁNGULO B ES CÓ<del>O</del>NCAVO"
     u. Fin del if 
 6. Fin del if 
 7. Fin del algoritmo 
Ejercicio 4.2.1.5-
 Elaborar un algoritmo que permita leer el tamaño de un ángulo en radianes o en 
 grados (debe preguntar en que lo va a leer)_{\text{1}}; e imprima su equivalencia (en grados
 o radianes, según corresponda), el seno y el coseno. Utilizar if-then-else. 
(Primero hágalo usted, ...después compare la solución.) 
Algoritmo SENO COSENO ARCO TANGENTE DE AÁNGULO
 1. Declarar 
        Constantes 
            PI = 3.14159265 
         Variables 
            angulo, senAng, cosAng, 
            angRadianes, angGrados: Real 
            resp: Carácter 
 2. Imprimir "¿EN QU<del>E</del>É TIENE EL TAMAÑO DEL ÁANGULO? "<del>"</del>
                        "\mathcal{L}GRADOS(G), RADIANES(R)?: "
 3. Leer resp 
 4. Solicitar ÁANGULO 
 5. Leer <del>a</del>ángulo
 6. if resp = 'G' thena. angRadianes = áangulo * (PI/180)
                                                                                              Con formato: Español (alfab.
                                                                                              internacional)
                                                                                              Con formato: Español (alfab.
                                                                                              internacional)
```

```
b. Imprimir "EQUIVALEN A", angRadianes, "-RADIANES"
          c. senAng = Seno(angRadianes) 
          d. cosAng = Coseno(angRadianes) 
 7. endif 
 8. if resp = 'R' thena. angGrados = angulo *(180 / PI)b. Imprimir "EQUIVALEN A", angGrados, "-GRADOS"
         c. senAng = Seno(<del>aá</del>ngulo)
         d. cosAng = Coseno(áangulo)
 9. endif 
 10. Imprimir "SENO = ", senAng 
 11. Imprimir "COSENO = ", cosAng 
 12. Fin 
 En la zona de descarga de la Web del libro, están disponibles:
 Programa en C: C418.C y 
 Programa en Java: Angulo4.java 
 Explicación: 
 1. Se declaran constante y variables 
 2. Se pregunta "iEN QUEE TIENE EL TAMAÑO DEL \Delta A NGULO?-"
               "<sub>¿</sub>GRADOS(G), RADIANES(R)?:<del>"</del>
     Sugiere que teclee G si lo tiene en grados o R si lo tiene en radianes. 
 3. Se lee en resp 
 4. Se solicita el tamaño del ángulo 
 5. Se lee en anguloángulo
 6. Se compara si resp = 'G', si se cumple, entonces
    a. Calcula la equivalencia del anguloángulo en radianes
    b. Se imprimire a cuántos radianes equivale el ángulo
     c. Se calcula el seno 
  d. Se calcula el coseno 
 7. Fin del if 
 8. Se compara si resp = 'R', si se cumple, entonces
    a. Se calcula la equivalencia anguloángulo en grados
     b. Se imprime el tamaño del ángulo en grados 
     c. Se calcula el seno 
     d. Se calcula el coseno 
 9. Fin del if 
 10. Se imprime el seno 
 11. Se imprime el coseno 
 12. Fin del algoritmo 
Ejercicio 4.2.1.6
                                                                                           Con formato: Fuente: 12 pto
                                                                                           Con formato: Espacio Después: 0 pto
```
Elabore un algoritmo que permita hacer conversiones de equivalencias de metros, yardas, pies y pulgadas. Primero debe preguntar queé desea convertir y debe indicar una de las medidas mencionadas. Por ejemplo<sub>s</sub>; si escogió metros, debe

solicitar y leer el número de metros a convertir, enseguida imprimir la equivalencia en pies, yardas y pulgadas, y asií, hará lo propio para cada una de las medidas indicadas. Equivalencias: 1 pie = 12 - pulgadas, 1 yarda = 3 pies, 1 pulgada = 2.54 cm, 1 metro =  $100$  -cm. Utilizar if-then.

*(Primero hágalo usted..., después compare la solución.)* 

```
Algoritmo EQUIVALENCIAS YARDAS PIES PULGADAS METROS 
1. Declarar 
      Variables 
        metros, yardas, pies, pulgadas: Real 
        resp: Carácter 
2. Imprimir "¿QUÉ DESEA CONVERTIR?—
            "¿METROS(M), YARDAS(Y), PIES(P), PULGADAS(U)?:="
3. Leer resp 
4. if resp = 'M' then
      a. Solicitar NÚ<del>U</del>MERO DE METROS
       b. Leer metros 
       c. pulgadas = (metros * 100) / 2.54 
       d. pies = pulgadas / 12 
       e. yardas = pies / 3 
      f. Imprimir metros, "METROS EQUIVALEN A: \longrightarrow'' g. Imprimir pulgadas, "PULGADAS" 
       h. Imprimir pies, "PIES" 
       i. Imprimir yardas, "YARDAS" 
5. endif 
6. if resp == 'Y' then
      a. Solicitar NÚ<del>U</del>MERO DE YARDAS
       b. Leer yardas 
       c. pies = yardas * 3 
       d. pulgadas = pies * 12 
       e. metros = (pulgadas * 2.54 ) / 100 
      f. Imprimir yardas, "YARDAS EQUIVALEN A:-"
       g. Imprimir pulgadas, "PULGADAS" 
       h. Imprimir pies, "PIES" 
       i. Imprimir metros, "METROS" 
7. endif 
8. if resp == 'P' then
      a. Solicitar NUMERONÚMERO DE PIES
       b. Leer pies 
       c. pulgadas = pies * 12 
      d. yardas = pies / 3 e. metros = (pulgadas * 2.54 ) / 100 
      f. Imprimir pies, "PIES EQUIVALEN A:-"
       g. Imprimir pulgadas, "PULGADAS" 
       h. Imprimir yardas, "YARDAS" 
       i. Imprimir metros, "METROS"
```

```
9. endif 
10. if resp = 'U' then
       a. Solicitar NUMERONÚMERO DE PULGADAS
        b. Leer pulgadas 
        c. pies = pulgadas / 12 
       d. yardas = pies / 3e. metros = (pulqadas * 2.54) / 100f. Imprimir pulgadas, "PULGADAS EQUIVALEN A: \longrightarrow \cdots g. Imprimir pies, "PIES" 
        h. Imprimir yardas, "YARDAS" 
        i. Imprimir metros, "METROS" 
11. endif 
12. Fin
```
En la zona de descarga de la Web del libro, están disponibles: Programa en C: C419.C y Programa en Java: EquivalenciasPies.java

*Explicación:* 

- 1. Se declaran las variables 2. Se pregunta "¿QUÉ DESEA CONVERTIR? $\frac{36}{2}$ "; METROS(M), YARDAS(Y), PIES(P), PULGADAS(U)-?:-" 3. Se lee en resp 4. Si acaso resp  $=$  'M', si se cumple, entonces a. Se solicita NÚ<del>U</del>MERO DE METROS b. Se lee en metros c. Se calcula pulgadas d. Se calcula pies e. Se calcula yardas f. Se imprime metros, "METROS EQUIVALEN A: $\frac{36}{10}$ " g. Se imprime pulgadas, "PULGADAS" h. Se imprime pies, "PIES" i. Se imprime yardas, "YARDAS" 5. Fin del if 6. Si acaso resp  $= 'Y'$ , si se cumple, entonces a. Se solicita N<del>U</del>ÚMERO DE YARDAS b. Se lee en yardas c. Se calcula pies
	- d. Se calcula pulgadas
	- e. Se calcula metros
	- f. Se imprime yardas, "YARDAS EQUIVALEN A:
	- g. Se imprime pulgadas, "PULGADAS"
	- h. Se imprime pies, "PIES"
	- i. Se imprime metros, "METROS"

```
7. Fin del if
```
- 8. Si acaso resp  $=$  'P', si se cumple, entonces
	- a. Se solicita N<del>U</del>ÚMERO DE PIES

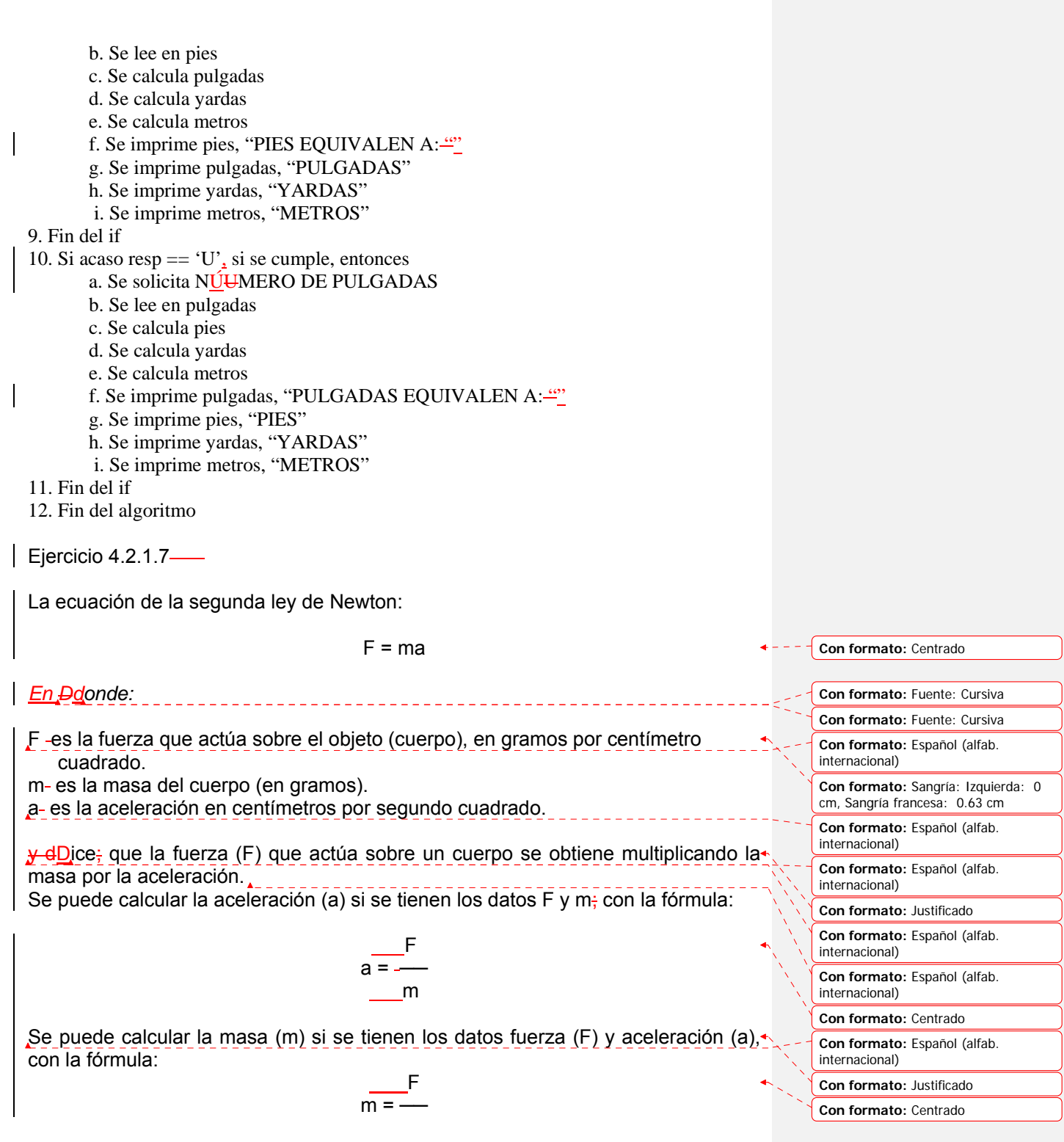

Elaborar un algoritmo que pregunte lo que desea calcular $_{\rm s}$ ; fuerza (F), masa (m) o $\leftarrow$ aceleración (a). Si es F, se leen los datos m y a. Si es a, se leen los datos F y m. Si es m, se leen los datos F y a. Utilizar if-then.

*(Primero hágalo usted, ...después compare la solución.)* 

```
Algoritmo SEGUNDA LEY NEWTON 
1. Declarar 
      Variables 
         f, a, m: Real 
         resp: Carácter 
2. Imprimir "¿QUÉ DESEA CALCULAR?—
              "¿FUERZA(F), ACELERACI\ThetaÓN(A), MASA(M)-?:—
3. Leer resp 
4. if resp == 'F' then
       a. Solicitar MASA 
       b. Leer m 
      c. Solicitar ACELERACIÓ<del>O</del>N
       d. Leer a 
        e. f = m * a 
      f. Imprimir "F = "'', f
5. endif 
6. if resp == 'A' then
        a. Solicitar MASA 
        b. Leer m 
        c. Solicitar FUERZA 
        d. Leer f 
        e. a = f / m 
       f. Imprimir "A =\frac{w}{q}, a
7. endif 
8. if resp = 'M' then
        a. Solicitar FUERZA 
       b. Leer f 
      c. Solicitar ACELERACIÓ<del>O</del>N
       d. Leer a 
        e. m = f / a 
       f. Imprimir M = \frac{m}{n}, m
9. endif 
10. Fin
```
En la zona de descarga de la Web del libro, están disponibles: Programa en C: C420.CY Programa en Java: LeyNewton1.java

*Explicación:*

a

**Con formato:** Español (alfab. internacional)

**Con formato:** Justificado

1. Se declaran las variables 2. Se pregunta ''¿QUÉ DESEA CALCULAR?<del>-''</del>' "¿FUERZA(F), ACELERACI<u>Ó</u><del>O</del>N(A), MASA(M) ?:<del>-"</del>" 3. Se lee en resp 4. Si acaso resp  $=$  'F', entonces a. Se solicita MASA b. Se lee en m c. Se solicita ACELERACIÓON d. Se lee en a e. Se calcula la fuerza f. Se imprime la fuerza 5. Fin del if 6. Si acaso resp  $= 'A'$ , entonces a. Se solicita MASA b. Se lee en m c. Se solicita FUERZA d. Se lee en f 3. Se calcula la aceleración f. Se imprime la aceleración 7. Fin del if 8. Si acaso resp  $=$  'M', entonces a. Se solicita FUERZA b. Se leer en f c. Se solicita ACELERACIÓON d. Se lee en a e. Se calcula la masa f. Se imprime la masa 9. Fin del if 10. Fin del algoritmo **Con formato:** Español (alfab. internacional)